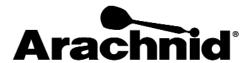

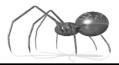

www.bullshooter.com|www.arachnidinc.com | 800.435.8319 815.654.0212 | Fax 815.654.0447

## Sharing Locations Using Galaxy II And Black Widow Dartboards

Some operators may want to share locations. To implement this using the Arachnid League System, follow the instructions below

## **How to Share Locations**

There are several things that need to be done in order for this to work. Every operator that will be sharing the dart boards will need to <u>agree on a modem password</u> to use for the shared locations. The league coordinators involved then need to enter the shared password into Dartman for Windows for each location. The operator who owns the boards will need to enter the shared password into the dartboards.

In DartComm all operators sharing the same locations will need to turn off the **Remove Old Files From Dartboard** function. To do this follow the instructions below:

- 1. While in DartComm, click on Settings.
- 2. Select **DartComm Settings** from the dropdown menu.
- 3. Uncheck Remove Old Files From Dartboard.
- 4. Click **OK** when finished.

This allows all operators involved to send separate leagues to shared locations without deleting another operator's league files. Your leagues on the board will be replaced every time they are resent to the location without deleting other leagues.

It is also very important to work with the other operators to create schedules that will not conflict with other leagues. If the leagues are at the same location, on the same night, make sure that there are enough boards for everyone to play league at that location.

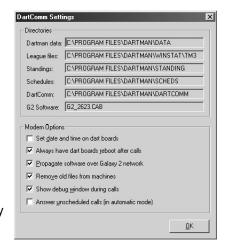

Note: If the leagues are at the same location, on the same night, one of the operators involved will need to perform a recollect.

## **Troubleshooting**

⇒ I didn't get any stats from a shared location, even though the call said successful.

The operator that you share the location with has probably collected your stats. You will need to perform a Recollect which will get old and new stats. If you ever get stats from another operators league, you might want to give them a call and let them know that they might be missing stats.

⇒ My league files are no longer on the board at a shared location.

If the other operators did not uncheck **Remove Old Files From Dartboard**, your files would have been removed when he sent his. This option is a necessity for sharing locations. Resend your league information and remind the other operator to uncheck **Remove Old Files From Dartboard**.

⇒ My call-in configuration and/or HotButton configuration are no longer at the shared location.

The call-in configuration and HotButton configuration are always overwritten when sent to the boards. If you both wish to use these features you will need to come up with a compromise.